### **CONTEÚDO PROGRAMÁTICO**

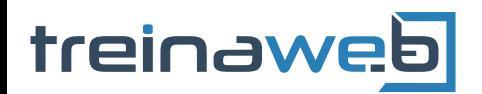

TreinaWeb Tecnologia LTDA CNPJ: 06.156.637/0001-58 Av. Paulista, 1765 - Conj 71 e 72 São Paulo - SP

# Python - SQLAlchemy ORM Carga horária: 16 horas

## **CONTEÚDO PROGRAMÁTICO**

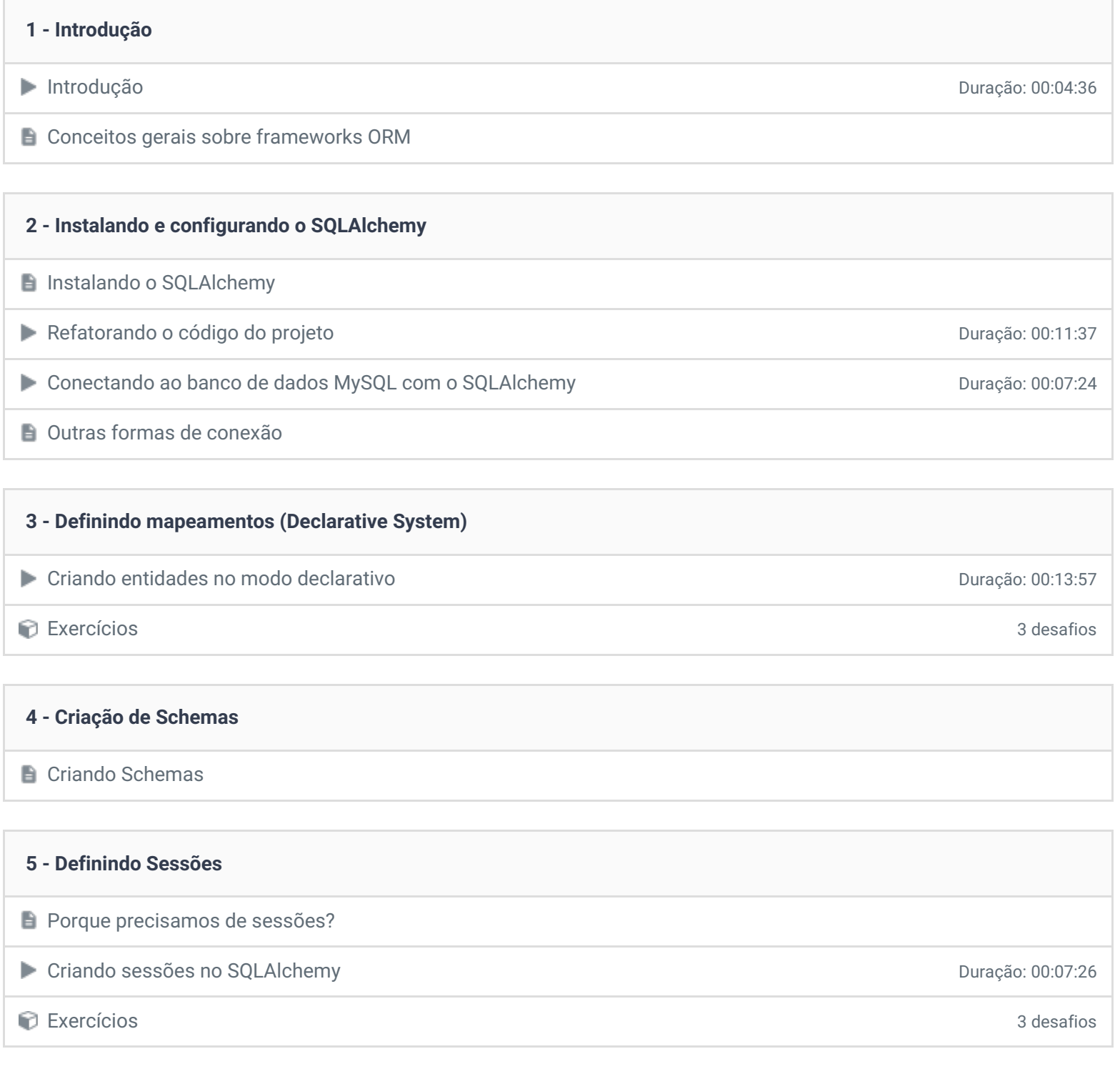

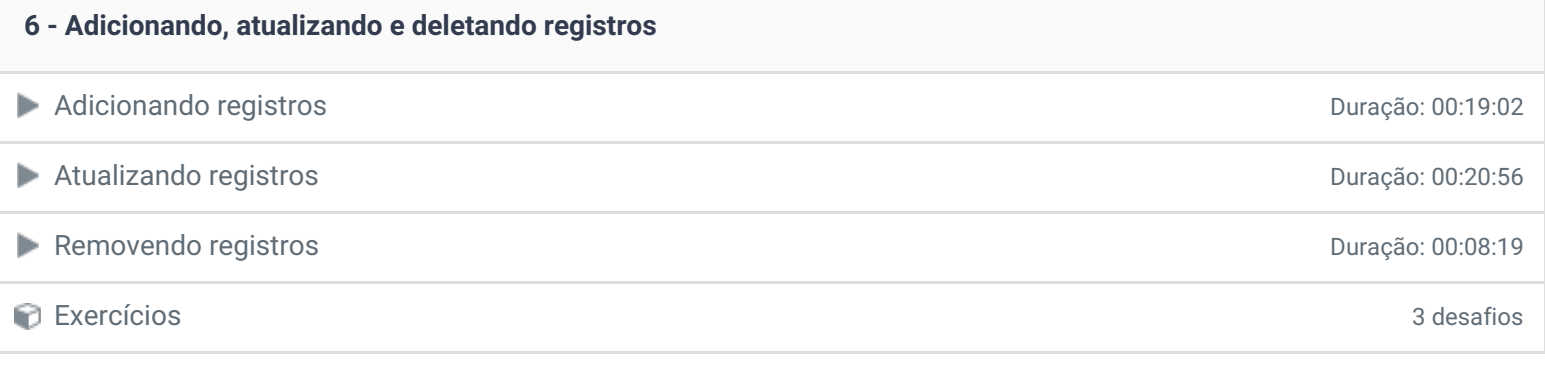

#### **7 - Pesquisando e filtrando registros**

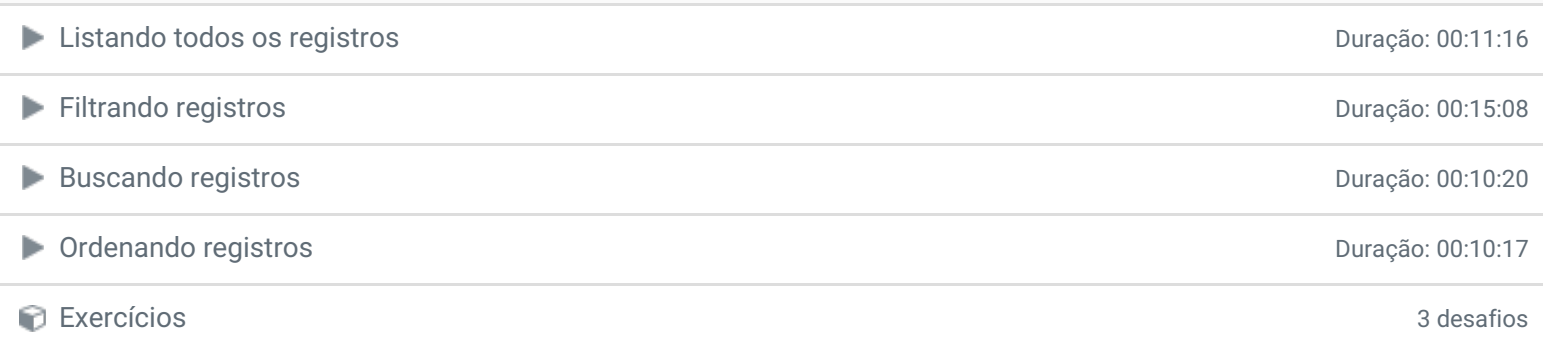

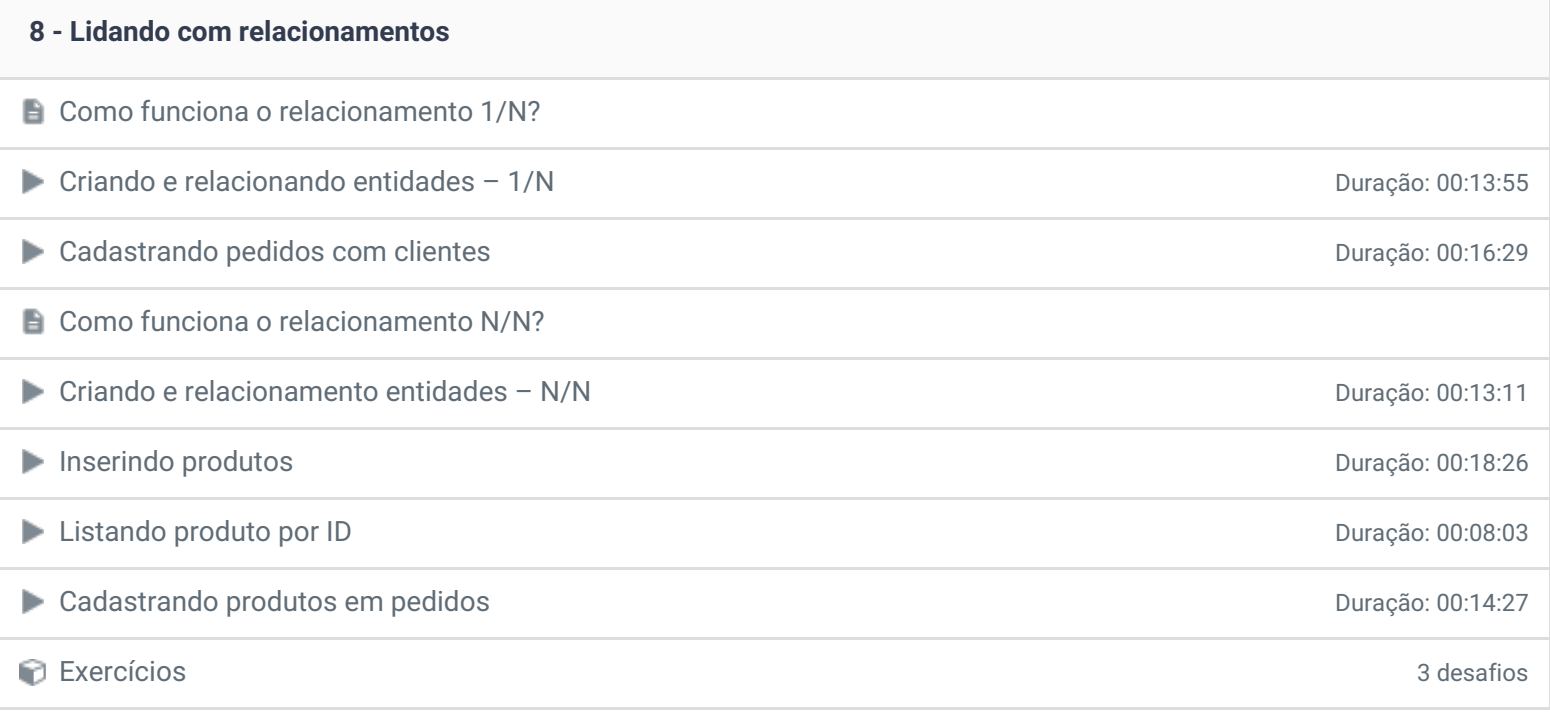

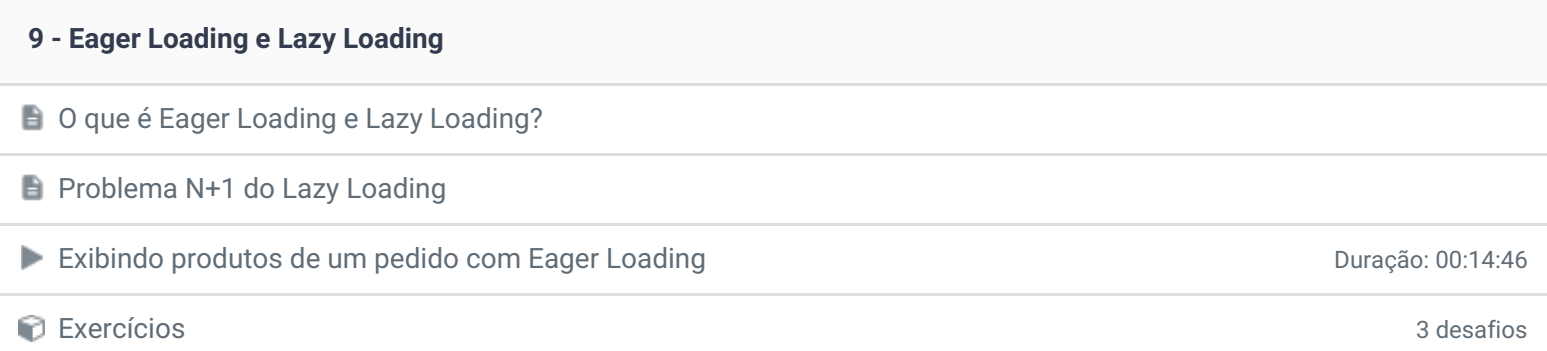

**10 - Apagando registros com relacionamentos**

- Como funciona o CASCADE?
- Configurando o modo de remoção CASCADE de activa de activa de 2009 de 2010:31

Exercícios 3 desafios

#### **11 - Conclusão**

- **Conclusão**
- **P** Depoimento / Brinde

Ficou alguma dúvida em relação ao conteúdo programático? Envie-nos um e-mail **[clicando](https://www.treinaweb.com.br/contato) aqui**.

> © 2004 - 2018 TreinaWeb <https://www.treinaweb.com.br>